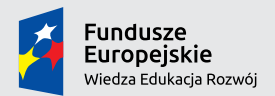

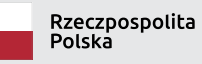

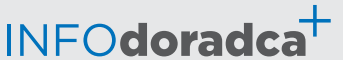

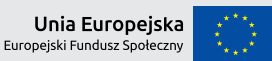

Publikacja współfinansowana ze środków Unii Europejskiej w ramach Europejskiego Funduszu Społecznego

**Rozwijanie, uzupełnianie i aktualizacja informacji o zawodach oraz jej upowszechnianie za pomocą nowoczesnych narzędzi komunikacji – INFODORADCA+**

# INFORMACJA O ZAWODZIE

# Sprzedawca reklam internetowych (333904)

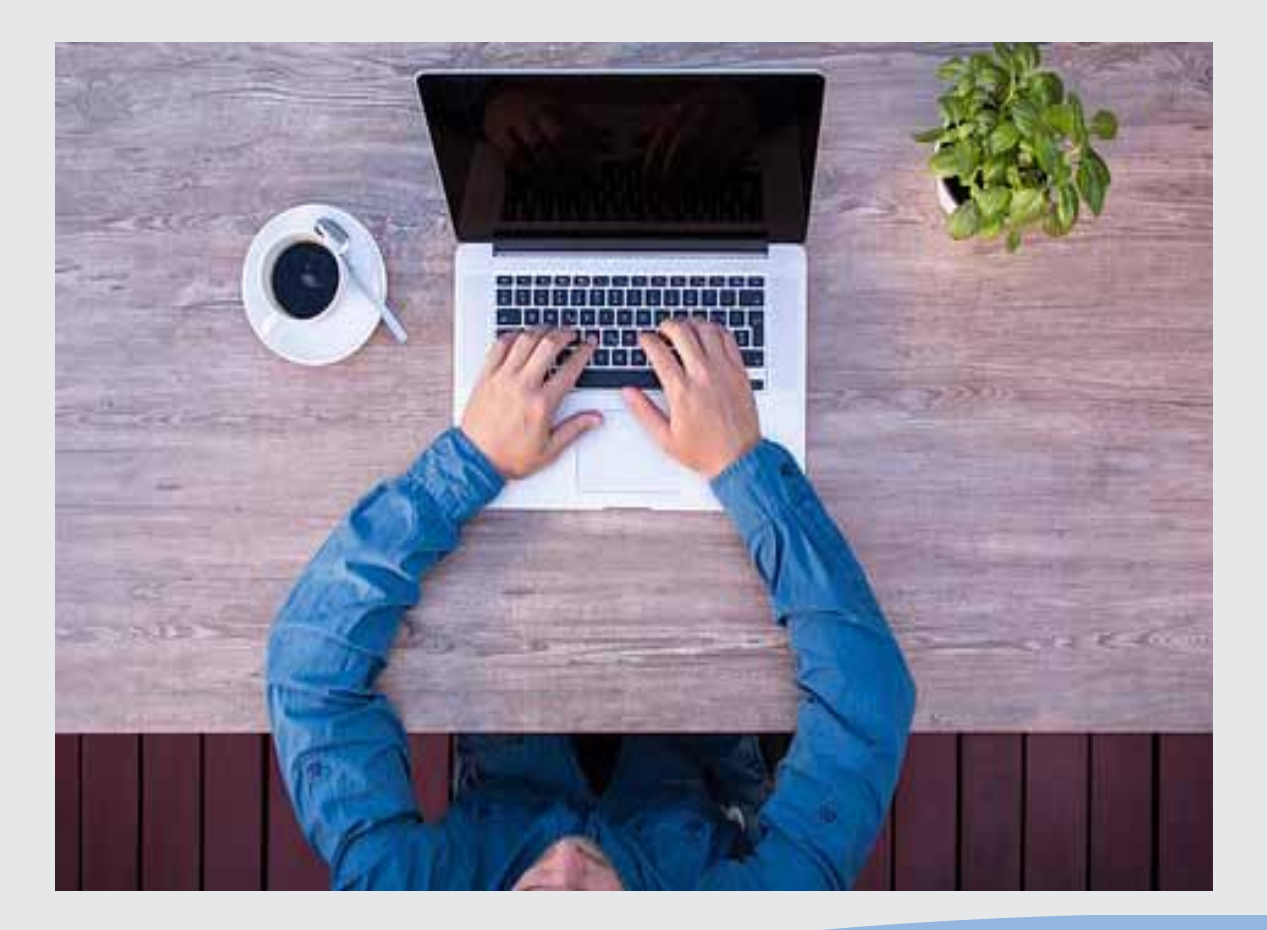

Pośrednicy usług biznesowych gdzie indziej niesklasyfikowani

![](_page_1_Picture_0.jpeg)

![](_page_1_Picture_1.jpeg)

![](_page_1_Picture_2.jpeg)

![](_page_1_Picture_3.jpeg)

![](_page_1_Picture_4.jpeg)

#### **Rozwijanie, uzupełnianie i aktualizacja informacji o zawodach oraz jej rozpowszechnianie za pomocą nowoczesnych narzędzi komunikacji – INFODORADCA+**

Projekt jest współfinansowany ze środków Unii Europejskiej w ramach Europejskiego Funduszu Społecznego

# INFORMACJA O ZAWODZIE

# Sprzedawca reklam internetowych

(333904)

Pośrednicy usług biznesowych gdzie indziej niesklasyfikowani

![](_page_1_Picture_11.jpeg)

![](_page_1_Picture_12.jpeg)

![](_page_1_Picture_13.jpeg)

![](_page_1_Picture_14.jpeg)

![](_page_1_Picture_15.jpeg)

#### **Ministerstwo Rodziny, Pracy i Polityki Społecznej, Departament Rynku Pracy**

Publikacja opracowana w ramach projektu **Rozwijanie, uzupełnianie i aktualizacja informacji o zawodach oraz jej upowszechnianie za pomocą nowoczesnych narzędzi komunikacji – INFODORADCA+**

Program Operacyjny Wiedza Edukacja Rozwój, Oś priorytetowa II Efektywne polityki publiczne dla rynku pracy, gospodarki i edukacji, Działanie 2.4 Modernizacja publicznych i niepublicznych służb zatrudnienia oraz lepsze dostosowanie ich do potrzeb rynku pracy

PROJEKT NR: POWR.02.04.00-00-0060/16-00

#### **Partnerzy projektu INFODORADCA+:**

- DORADCA Consultants Ltd Sp. z o.o., Gdynia
- Instytut Technologii Eksploatacji Państwowy Instytut Badawczy, Radom
- Instytut Pracy i Spraw Socjalnych, Warszawa
- Centralny Instytut Ochrony Pracy Państwowy Instytut Badawczy, Warszawa
- PBS Sp. z o.o., Sopot

#### **INFORMACJA O ZAWODZIE**

#### **Sprzedawca reklam internetowych (333904)**

© Ministerstwo Rodziny, Pracy i Polityki Społecznej, Departament Rynku Pracy, Warszawa 2018

#### **Kopiowanie i rozpowszechnianie w całości lub w części dozwolone wyłącznie za podaniem źródła.**

ISBN 978-83-7789-495-8 [357]

Publikacja bezpłatna

Zdjęcie na okładce (źródło)[: https://pixabay.com/pl/photos/laptopa](https://pixabay.com/pl/photos/laptopa-dzia%C5%82alno%C5%9Bci-cz%C5%82owieka-2838918)-dzia%C5%82alno%C5%9Bci[cz%C5%82owieka](https://pixabay.com/pl/photos/laptopa-dzia%C5%82alno%C5%9Bci-cz%C5%82owieka-2838918)-2838918 [dostęp: 31.10.2018].

![](_page_2_Figure_18.jpeg)

# **SPIS TREŚCI**

<span id="page-3-0"></span>![](_page_3_Picture_251.jpeg)

# **1. DANE IDENTYFIKACYJNE ZAWODU**

#### <span id="page-4-0"></span>**1.1. Nazwa i kod zawodu (wg Klasyfikacji zawodów i specjalności)**

#### <span id="page-4-1"></span>**Sprzedawca reklam internetowych 333904**

#### **1.2. Nazwy zwyczajowe zawodu**

- Pracownik ds. marketingu on-line.
- Pracownik ds. obsługi klienta SEO.
- Pracownik ds. publikacji www i video.
- Pracownik ds. kampanii SEO.
- Pracownik ds. sprzedaży.
- <span id="page-4-2"></span>• Pracownik ds. reklamy.

#### **1.3. Usytuowanie zawodu w klasyfikacjach: ISCO, PKD**

W MiędzynarodowymStandardzie Klasyfikacji Zawodów ISCO-08 odpowiada grupie:

• 2431 Advertising and marketing professionals.

Według Polskiej Klasyfikacji Działalności (PKD 2007):

<span id="page-4-3"></span>• Sekcja M – Działalność profesjonalna, naukowa i techniczna.

#### **1.4. Notka metodologiczna, autorzy i eksperci opiniujący**

#### **Notka metodologiczna**

Opis informacji o zawodzie opracowano na podstawie:

- analizy źródeł (akty prawne, klasyfikacje krajowe, międzynarodowe) oraz źródeł internetowych,
- analizy opisu zawodu zamieszczonego w wyszukiwarce opisów zawodów na Wortalu Publicznych Służb Zatrudnienia,
- badań ankietowych prowadzonych w projekcie INFODORADCA+ w październiku 2018 r.,
- zebranych opinii od recenzentów, członków panelu ewaluacyjnego oraz zespołu ds. walidacji i jakości informacji o zawodach.

#### **Autorzy i eksperci opiniujący**

#### *Zespół Ekspercki:*

- Monika Kidyba Alexandrite Group Monika Kidyba, Gliwice.
- Natalia Kowalewska Eniro sp. z o.o., Gdańsk.
- Magdalena Szpak-Marek PBS sp. z o.o., Sopot.

#### *Zespół ds. walidacji i jakości informacji o zawodzie:*

- Krzysztof Gosz PBS sp. z o.o., Sopot.
- Magdalena Jackman PBS sp. z o.o., Sopot.
- Jolanta Religa Instytut Technologii Eksploatacji PIB, Radom.
- Daria Siemińska PBS sp. z o.o., Sopot.
- Krzysztof Symela Instytut Technologii Eksploatacji PIB, Radom.

#### *Recenzenci:*

- Ewa Jasińska Zespół Szkół Skórzano-Odzieżowych, Stylizacji i Usług, Radom.
- Walerian Majewski SOLIDE Walerian Majewski, Reda.

#### *Panel ewaluacyjny – przedstawiciele partnerów społecznych:*

- Grażyna Mrozińska-Hotloś Zespół Szkół Elektronicznych, Lublin.
- Magdalena Mrozkowiak Ośrodek Rozwoju Edukacji, Warszawa.

#### **Data (rok) opracowania opisu informacji o zawodzie: 2018 r.**

#### **WAŻNE:**

W tekście opisu informacji o zawodzie występują podkreślenia wybranych określeń wraz z indeksem górnym, który wskazuje numer definicji w słowniku branżowym w punkcie 7.2.

### <span id="page-5-0"></span>**2. OPIS ZAWODU**

#### <span id="page-5-1"></span>**2.1. Synteza zawodu**

**Sprzedawca reklam internetowych** odpowiada za sprzedaż powierzchni reklamowej na portalach i serwisach internetowych.

#### <span id="page-5-2"></span>**2.2. Opis pracy i sposobu jej wykonywania**

#### *Opis pracy*

**Sprzedawca reklam internetowych** zajmuje się koordynowaniem procesów związanych ze sprzedażą powierzchni reklamowych w internecie. Jest odpowiedzialny również za tworzenie kampanii reklamowych, aktywne pozyskiwanie nowych partnerów handlowych, a także telefoniczny, mailowy i bezpośredni kontakt z klientem.

Osoba pracująca na stanowisku sprzedawca reklam internetowych zajmuje się również prowadzeniem kampanii internetowych poprzez monitoring i raportowanie o ich przebiegu, przygotowywaniem prezentacji i ofert handlowych oraz nadzorowaniem i obsługą płatności.

#### *Sposoby wykonywania pracy*

Praca **sprzedawcy reklam internetowych** polega m.in. na:

- − przygotowywaniu koncepcji kampanii reklamowej w internecie,
- − nawiązywaniu kontaktów z potencjalnymi klientami,
- − utrzymywaniu relacji z klientami,
- − sporządzaniu planu finansowego przedsięwzięcia,
- − opracowywaniu sloganów/haseł reklamowych,
- − przedstawianiu koncepcji reklamy internetowej,
- − sprzedawaniu usługi dopasowanej do branży oraz zapotrzebowania potencjalnego klienta.

*Więcej szczegółowych informacji znajduje się w sekcjach: 3.1. Zadania zawodowe oraz 3.2 i 3.3. Kompetencje zawodowe.*

#### <span id="page-5-3"></span>**2.3. Środowisko pracy (warunki pracy, maszyny i narzędzia pracy, zagrożenia, organizacja pracy)**

#### *Warunki pracy*

Miejscem pracy **sprzedawcy reklam internetowych** jest pomieszczenie biurowe w budynku spełniającym wymagania techniczne dla obiektów użyteczności publicznej. Dopuszczalna jest praca zdalna (telepraca<sup>5</sup>). Praca odbywa się w pozycji siedzącej. W zależności od specyfiki pomieszczenia biurowego oraz pory dnia/roku, praca odbywa się przy oświetleniu naturalnym bądź sztucznym, często w klimatyzowanych pomieszczeniach.

#### *Więcej informacji znajduje się w sekcji: 4.1. Możliwości podjęcia pracy w zawodzie.*

#### *Wykorzystywane maszyny i narzędzia pracy*

**Sprzedawca reklam internetowych** w działalności zawodowej wykorzystuje m.in.:

- − komputer z dostępem do internetu,
- − oprogramowanie biurowe,
- − faks,
- − drukarkę,
- − skaner,
- − programy graficzne,
- − smartfon,
- − tablet.

#### *Organizacja pracy*

Organizacja pracy uzależniona jest od godzin pracy kontrahentów. Praca w niedziele i święta oraz dni wolne nie jest konieczna, niemniej jednak należy brać pod uwagę okresy intensywności kampanii reklamowych. Pracownik ma dość dużą swobodę w wykonywaniu obowiązków, jednak zakres jego czynności zawodowych jest zdefiniowany. Efekty pracy w zawodzie **sprzedawca reklam internetowych** są mierzalne, a ich rezultaty przekładają się na efektywność sprzedaży usług / produktów.

Osoba w tym zawodzie pracuje samodzielnie i podlega systematycznej kontroli zwierzchników. Praca jest nadzorowana głównie pod względem efektywności sprzedaży.

Praca sprzedawcy reklam internetowych wymaga bezpośredniego kontaktu z klientami. Praca nie wymaga wyjazdów, jest dość rutynowa.

#### *Zagrożenia mające wpływ na bezpieczeństwo pracy człowieka*

Zagrożenia mające wpływ na zdrowie w zawodzie **sprzedawca reklam internetowych** wynikają głównie z faktu pracy przy komputerze, która przyczynia się do m.in. do:

- − statycznego obciążenia mięśni stabilizujących kręgosłup w pozycji siedzącej,
- − statycznego obciążenia mięśni barków i rąk obsługujących klawiaturę (<u>zespół cieśni nadgarstka</u><sup>6</sup>),
- − statycznego obciążenia mięśni karku utrzymującego głowę podczas obserwacji monitora, dokumentów i klawiatury.

Dodatkowym schorzeniem wynikającym z pracy przy komputerze są dolegliwości układu mięśniowo- -szkieletowego, przyjmujące postać ostrego bólu umiejscowionego głównie w okolicy: szyi, karku, barków, rąk, odcinka lędźwiowego kręgosłupa. Osoby pracujące jako sprzedawca reklam internetowych powinny mieć świadomość, że wykonywanie tego typu pracy może być źródłem wielu dolegliwości bólowych, wpływających na jakość i efektywność wykonywanych zadań.

#### <span id="page-6-0"></span>**2.4. Wymagania psychofizyczne i zdrowotne**

#### *Wymagania psychofizyczne*

Dla pracownika wykonującego zawód **sprzedawca reklam internetowych** ważne są:

w kategorii wymagań fizycznych

- − ogólna wydolność fizyczna,
- − sprawność narządu wzroku,
- − sprawność narządu słuchu i mowy,

w kategorii sprawności sensomotorycznych

- − ostrość wzroku,
- − rozróżnianie barw,
- − ostrość słuchu,
- − zręczność rąk;
- − spostrzegawczość;

#### w kategorii sprawności i zdolności

- − zdolność koncentracji uwagi,
- − uzdolnienia sprzedażowe,
- − dobra pamięć,
- − wyobraźnia i twórcze myślenie,
- − zdolność do analitycznego myślenia i podejmowania decyzji,
- zdolność rozwiązywania problemów,
- zdolność do nawiązywania kontaktu z ludźmi;

#### w kategorii cech osobowościowych

- − samodzielność,
- − samokontrola,
- − komunikatywność,
- − gotowość do długotrwałej pracy w pozycji siedzącej;
- − systematyczność,
- − odporność emocjonalna,
- − empatia,
- − szacunek do godności człowieka,
- − serdeczność,
- − radzenie sobie ze stresem,
- − gotowość pracy pod presją czasu.

*Więcej informacji znajduje się w sekcjach***:** *3.4. Kompetencje społeczne; 3.5. Profil kompetencji kluczowych dla zawodu.*

#### *Wymagania zdrowotne*

W zawodzie **sprzedawca reklam internetowych** wymagana jest ogólna sprawność układu kostno- -stawowego, w szczególności sprawność dłoni, umożliwiająca długotrwałą pracę przy komputerze. Ważna jest także sprawność narządu wzroku.

Przeciwwskazaniami do wykonywania zawodu sprzedawca reklam internetowych są schorzenia wzroku, wady wymowy oraz słuchu. Funkcjonowanie w warunkach ciągłego stresu, pod presją czasu utrudnia pracę osobom z chorobami krążenia i układu nerwowego. Konieczność wykonywania pracy w pozycji siedzącej przez długi czas uniemożliwia wykonywanie zadań zawodowych przez osoby z chorobami kręgosłupa oraz układu kostno-szkieletowego.

#### **WAŻNE:**

O stanie zdrowia i ewentualnych przeciwwskazaniach do wykonywania zawodu orzeka lekarz medycyny pracy.

*Więcej informacji znajduje się w sekcji: 4.4. Możliwości zatrudnienia osób niepełnosprawnych w zawodzie.*

#### <span id="page-8-0"></span>**2.5. Wykształcenie, tytuły zawodowe, kwalifikacje i uprawnienia niezbędne/preferowane do podjęcia pracy w zawodzie**

#### *Wykształcenie niezbędne do podjęcia pracy w zawodzie*

Obecnie (2018 r.) do podjęcia pracy w zawodzie **sprzedawca reklam internetowych** preferowane jest wykształcenie co najmniej średnie ogólne w zawodach szkolnych (pokrewnych) np. technik handlowiec, technik informatyk.

#### *Tytuły zawodowe, kwalifikacje i uprawnienia niezbędne/preferowane do podjęcia pracy w zawodzie*

W zawodzie **sprzedawca reklam internetowych** nie jest wymagane posiadanie tytułów zawodowych, kwalifikacji i szczególnych uprawnień. Jednakże podjęcie pracy w tym zawodzie ułatwia ukończenie kwalifikacyjnych kursów zawodowych w zakresie kwalifikacji:

- − AU.25 Prowadzenie działalności handlowej (technik handlowiec),
- − EE.09 Programowanie, tworzenie i administrowanie stronami internetowymi i bazami danych (technik informatyk).

Preferowane są kursy i certyfikaty potwierdzające kompetencje przydatne do wykonywania powierzonych zadań, np. kurs obsługi klienta, zarządzania zespołem, kurs SEO<sup>4</sup>.

Dodatkowym atutem przy zatrudnianiu może być certyfikat znajomości języka angielskiego na poziomie co najmniej średnim oraz suplementy Europass (w języku polskim i angielskim) do dyplomów potwierdzających kwalifikacje zawodowe, wydawane na prośbę zainteresowanego przez Okręgowe Komisje Egzaminacyjne.

*Więcej informacji znajduje się w sekcji: 4.2. Instytucje oferujące kształcenie, szkolenie i/lub potwierdzanie kompetencji w ramach zawodu.*

#### <span id="page-8-1"></span>**2.6. Możliwości rozwoju zawodowego, awansu i potwierdzania kompetencji**

#### *Możliwości rozwoju zawodowego i awansu*

**Sprzedawca reklam internetowych** zaczyna pracę najczęściej jako młodszy specjalista. W miarę zdobywania doświadczenia istnieje realna możliwość awansu na stanowisko starszego specjalisty. Kilkuletni staż pracy w zawodzie daje możliwość awansu zawodowego na stanowisko kierownicze. Ścieżka awansu zawodowego zależy w dużej mierze od wielkości firmy.

W zakresie rozwoju zawodowego, sprzedawca reklam internetowych może:

- − podjąć kształcenie w ramach studiów wyższych I stopnia (licencjackich), II stopnia (magisterskich uzupełniających) lub studiów podyplomowych, np. z zakresu zarządzania, informatyki, ekonomii, socjologii czy psychologii,
- − doskonalić swoje umiejętności, współpracując z innymi, bardziej doświadczonymi sprzedawcami reklam internetowych,
- − doskonalić i rozszerzać kompetencje na specjalistycznych kursach zawodowych, związanych np. ze sprzedażą w internecie,
- − rozszerzać kompetencje poprzez kształcenie lub szkolenie w zawodach pokrewnych.

#### *Możliwości potwierdzania kompetencji*

Osoba wykonująca zawód **sprzedawca reklam internetowych** może potwierdzić niektóre swoje kompetencje, kończąc kwalifikacyjny kurs zawodowy w zakresie kwalifikacji:

- − AU.25 Prowadzenie działalności handlowej (technik handlowiec),
- − EE.09 Programowanie, tworzenie i administrowanie stronami internetowymi i bazami danych (technik informatyk).

Potwierdzenie kwalifikacji następuje w wyniku zdania egzaminu przed Okręgową Komisją Egzaminacyjną.

Osoby starające się o pracę lub wykonujące zawód mogą podnieść swoje kwalifikacje poprzez ukończenie kursów kończących się uzyskaniem certyfikatów w zakresie narzędzi sprzedażowych lub umiejętności komputerowych.

*Więcej informacji można uzyskać w Bazie Usług Rozwojowych [https://uslugirozwojowe.parp.gov.pl](https://uslugirozwojowe.parp.gov.pl/) oraz Zintegrowanym Rejestrze Kwalifikacji [https://rejestr.kwalifikacje.gov.pl](https://rejestr.kwalifikacje.gov.pl/)*

#### <span id="page-9-0"></span>**2.7. Zawody pokrewne**

Osoba zatrudniona w zawodzie **sprzedawca reklam internetowych** może rozszerzać swoje kompetencje zawodowe w zawodach pokrewnych:

![](_page_9_Picture_221.jpeg)

### <span id="page-9-1"></span>**3. ZADANIA ZAWODOWE I WYMAGANE KOMPETENCJE**

#### <span id="page-9-2"></span>**3.1. Zadania zawodowe**

Pracownik w zawodzie **sprzedawca reklam internetowych** wykonuje różnorodne zadania, do których należą w szczególności:

- Z1 Implementowanie strategii przedsiębiorstwa w obszarze sprzedaży reklam internetowych.
- Z2 Opracowywanie oferty oraz negocjowanie warunków sprzedaży powierzchni reklamy internetowej.
- Z3 Modelowanie działań usprawniających obsługę klientów.
- Z4 Doradzanie klientom w zakresie zakupu powierzchni reklamowej w internecie.
- Z5 Przygotowywanie analiz sprzedażowych reklam internetowych.
- Z6 Obsługiwanie klientów w procesie sprzedaży reklam internetowych.
- Z7 Kontrolowanie procesu sprzedaży reklam internetowych.
- Z8 Realizowanie emisji reklam internetowych.
- Z9 Monitorowanie emisji reklam internetowych oraz wdrażanie rozwiązań zwiększających ich efektywność.

#### <span id="page-9-3"></span>**3.2. Kompetencja zawodowa Kz1: Przygotowywanie i planowanie sprzedaży reklam internetowych**

**Kompetencja zawodowa Kz1: Przygotowywanie i planowanie sprzedaży reklam internetowych** obejmuje zestaw zadań zawodowych Z1, Z2, Z3, Z4, Z5, do realizacji których wymagane są odpowiednie zbiory wiedzy i umiejętności.

![](_page_10_Picture_378.jpeg)

#### **Z2 Opracowywanie oferty oraz negocjowanie warunków sprzedaży powierzchni reklamy internetowej**

![](_page_10_Picture_379.jpeg)

![](_page_10_Picture_380.jpeg)

![](_page_11_Picture_374.jpeg)

![](_page_11_Picture_375.jpeg)

#### <span id="page-11-0"></span>**3.3. Kompetencja zawodowa Kz2: Obsługiwanie procesu sprzedaży reklam internetowych**

**Kompetencja zawodowa Kz2: Obsługiwanie procesu sprzedaży reklam internetowych** obejmuje zestaw zadań zawodowych Z6, Z7, Z8, Z9, do realizacji których wymagane są odpowiednie zbiory wiedzy i umiejętności.

![](_page_11_Picture_376.jpeg)

![](_page_11_Picture_377.jpeg)

![](_page_12_Picture_346.jpeg)

![](_page_12_Picture_347.jpeg)

#### **Z9 Monitorowanie emisji reklam internetowych oraz wdrażanie rozwiązań zwiększających ich efektywność**

![](_page_12_Picture_348.jpeg)

#### <span id="page-12-0"></span>**3.4. Kompetencje społeczne**

Pracownik w zawodzie **sprzedawca reklam internetowych** powinien posiadać kompetencje społeczne niezbędne do prawidłowego i skutecznego wykonywania zadań zawodowych.

W szczególności pracownik jest gotów do:

- Ponoszenia odpowiedzialności za powierzone zadania zawodowe w zakresie sprzedaży reklam internetowych.
- Przestrzegania ogólnie przyjętych standardów etycznych, takich jak m.in. zasad uczciwości, rzetelności oraz poufności.
- Utożsamiania się ze strategią sprzedażową pracodawcy i dbania o jego wizerunek.
- Dokonywania samooceny i weryfikowania działań w zakresie realizowania zadań zawodowych.
- Wykonywania pracy samodzielnie, a także w zespole pracowniczym.
- Wykazywania inicjatywy, otwartości i zorientowania na klienta zainteresowanego zakupem powierzchni reklamowej w internecie.
- Współpracowania z zespołem wewnętrznym przedsiębiorstwa, budowania atmosfery współpracy i dążenia do celu, uczestniczenia w wypracowaniu konstruktywnych rozwiązań.
- Dbania i utrzymywania trwałych relacji z partnerami oraz klientami przedsiębiorstwa.
- Komunikowania proaktywnego z partnerami i klientami przedsiębiorstwa.
- Rozwijania kompetencji osobistych i zawodowych.

#### <span id="page-13-0"></span>**3.5. Profil kompetencji kluczowych dla zawodu**

Pracownik powinien posiadać zdolność właściwego wykonywania zadań zawodowych i predyspozycje do rozwoju zawodowego. Dlatego wymaga się od niego odpowiednich kompetencji kluczowych. Zostały one zilustrowane w formie profilu (rys. 1) ukazującego ważność kompetencji kluczowych dla zawodu **sprzedawca reklam internetowych.**

![](_page_13_Figure_7.jpeg)

**Rys. 1.** Profil kompetencji kluczowych dla zawodu **sprzedawca reklam internetowych**

#### **Uwaga:**

Wykaz kompetencji kluczowych opracowano na podstawie wykazu stosowanego w Międzynarodowym Badaniu Kompetencji Osób Dorosłych − projekt PIAAC (OECD).

#### <span id="page-13-1"></span>**3.6. Powiązanie kompetencji zawodowych z opisami poziomów Polskiej Ramy Kwalifikacji oraz Sektorowej Ramy Kwalifikacji**

Kompetencje zawodowe pracownika w zawodzie **sprzedawca reklam internetowych** nawiązują do opisów poziomów Polskiej Ramy Kwalifikacji.

Opis zawodu, zadań zawodowych i wymagań kompetencyjnych może stanowić materiał informacyjny dla przygotowania (lub aktualizacji) opisów kwalifikacji wprowadzanych do Zintegrowanego Systemu Kwalifikacji (ZSK). Więcej informacji:

- Zintegrowany System Kwalifikacji[: https://www.kwalifikacje.gov.pl](https://www.kwalifikacje.gov.pl/)
- − Zintegrowany Rejestr Kwalifikacji: [https://rejestr.kwalifikacje.gov.pl](https://rejestr.kwalifikacje.gov.pl/)

# <span id="page-14-0"></span>**4. ODNIESIENIE DO SYTUACJI ZAWODU NA RYNKU PRACY I MOŻLIWOŚCI DOSKONALENIA ZAWODOWEGO**

#### <span id="page-14-1"></span>**4.1. Możliwości podjęcia pracy w zawodzie**

**Sprzedawca reklam internetowych** może pracować w agencjach lub biurach reklamowych. Osoba zatrudniona na tym stanowisku może zajmować samodzielne stanowisko w firmie i współpracować z agencjami reklamowymi w zakresie różnych elementów działań reklamowych. Sprzedawca reklam internetowych może znaleźć zatrudnienie również w dziale marketingu lub promocji i reklamy w następujących instytucjach:

- − wydawnictwa,
- − portale internetowe,
- − firmy badawcze,
- − firmy konsultingowe,
- − firmy infobrokerskie<sup>2</sup>.

W większości regionów Polski zapotrzebowanie na zawód sprzedawcy reklam internetowych jest na poziomie zrównoważonym (2018 r.), jednak szacuje się, że w najbliższych latach będzie wzrastało zapotrzebowanie na specjalistów z tego zakresu, z uwagi na rosnące znaczenie internetu jako kanału marketingu i sprzedaży.

#### **WAŻNE:**

Zachęcamy do sprawdzenia dostępnych ofert pracy w **Centralnej Bazie Ofert Pracy:**  [http://oferty.praca.gov.pl](http://oferty.praca.gov.pl/)

Natomiast aktualizacje informacji o możliwościach zatrudnienia w zawodzie, przyszłe zapotrzebowanie na dany zawód na rynku pracy oraz dodatkowe informacje można uzyskać, korzystając z **polecanych źródeł danych**.

**Polecane źródła danych** [dostęp: 31.10.2018]: Ranking (monitoring) zawodów deficytowych i nadwyżkowych: [http://mz.praca.gov.pl](http://mz.praca.gov.pl/) [https://www.gov.pl/web/rodzina/zawody](https://www.gov.pl/web/rodzina/zawody-deficytowe-zrownowazone-i-nadwyzkowe)-deficytowe-zrownowazone-i-nadwyzkowe

Barometr zawodów: [https://barometrzawodow.pl](https://barometrzawodow.pl/)

Wojewódzkie obserwatoria rynku pracy:

Mazowieckie – [http://obserwatorium.mazowsze.pl](http://obserwatorium.mazowsze.pl/)

Małopolskie – [https://www.obserwatorium.malopolska.pl](https://www.obserwatorium.malopolska.pl/)

Lubelskie – [http://lorp.wup.lublin.pl](http://lorp.wup.lublin.pl/)

Regionalne Obserwatorium Rynku Pracy w Łodzi – [http://obserwatorium.wup.lodz.pl](http://obserwatorium.wup.lodz.pl/)

Pomorskie – [http://www.porp.pl](http://www.porp.pl/)

Opolskie – [http://www.obserwatorium.opole.pl](http://www.obserwatorium.opole.pl/)

Wielkopolskie – [http://www.obserwatorium.wup.poznan.pl](http://www.obserwatorium.wup.poznan.pl/)

Zachodniopomorskie – https://www.wup.pl/pl/dla-[instytucji/zachodniopomorskie](https://www.wup.pl/pl/dla-instytucji/zachodniopomorskie-obserwatorium-rynku-pracya/)-obserwatorium-rynku[pracya](https://www.wup.pl/pl/dla-instytucji/zachodniopomorskie-obserwatorium-rynku-pracya/)

Podlaskie – [http://www.obserwatorium.up.podlasie.pl](http://www.obserwatorium.up.podlasie.pl/)

Zielona Linia. Centrum Informacyjne Służb Zatrudnienia:

[http://zielonalinia.gov.pl](http://zielonalinia.gov.pl/)

Portal Prognozowanie Zatrudnienia:

[www.prognozowaniezatrudnienia.pl](http://www.prognozowaniezatrudnienia.pl/)

Portal EU Skills Panorama:

<http://skillspanorama.cedefop.europa.eu/en>

Europejski portal mobilności zawodowej EURES:

[https://eures.praca.gov.pl](https://eures.praca.gov.pl/)

<https://ec.europa.eu/eures/public/pl/homepage>

#### <span id="page-15-0"></span>**4.2. Instytucje oferujące kształcenie, szkolenie i/lub potwierdzanie kompetencji w ramach zawodu**

#### *Kształcenie*

Obecnie (2018 r.) w ramach systemu edukacji zawodowej nie prowadzi się kształcenia w zawodzie **sprzedawca reklam internetowych.**

W zawodach pokrewnych: technik handlowiec, technik informatyk, kształcenie oferują branżowe szkoły I i II stopnia oraz technika.

Kompetencje przydatne do wykonywania zawodu sprzedawca reklam internetowych można uzyskać, podejmując kształcenie w zawodach pokrewnych w zakresie kwalifikacji:

- − AU.25 Prowadzenie działalności handlowej (technik handlowiec),
- − EE.09 Programowanie, tworzenie i administrowanie stronami internetowymi i bazami danych (technik informatyk).

Kwalifikacyjne kursy zawodowe (dla osób dorosłych) w powyższych zawodach szkolnych mogą oferować:

- − publiczne szkoły prowadzące kształcenie zawodowe,
- − niepubliczne szkoły posiadające uprawnienia szkół publicznych, prowadzące kształcenie zawodowe,
- − publiczne i niepubliczne placówki kształcenia ustawicznego, placówki kształcenia praktycznego, ośrodki dokształcania i doskonalenia zawodowego,
- − instytucje rynku pracy prowadzące działalność edukacyjno-szkoleniową,
- − podmioty prowadzące działalność oświatową na podstawie ustawy Prawo przedsiębiorców.

Kwalifikacje w ww. zawodach potwierdzają (również w trybie eksternistycznym) Okręgowe Komisje Egzaminacyjne.

Osoby, które uzyskały powyższe kwalifikacje, mają możliwość otrzymania również suplementu Europass (w języku polskim i angielskim), wydawanego na prośbę zainteresowanego przez Okręgowe Komisje Egzaminacyjne (do dyplomu potwierdzającego kwalifikacje zawodowe), co ma istotne znaczenie w przypadku poszukiwania pracy za granicą.

#### *Szkolenie*

Osoba, która zamierza wykonywać zawód **sprzedawcy reklam internetowych** może nieustannie się doskonalić i zwiększać zakres swoich kompetencji poprzez udział w szkoleniach oferowanych głównie przez podmioty prywatne, tym samym zdobywając kwalifikacje rynkowe pożądane na rynku pracy.

Przykładowo tematyka szkoleń może dotyczyć:

- − technik sprzedażowych,
- − utrzymywania relacji z klientami,
- − obsługi oprogramowania służącego do utrzymywania relacji z klientami.

Organizatorzy tych szkoleń poświadczają uzyskane przez uczestników kompetencje stosownymi certyfikatami/zaświadczeniami.

#### **WAŻNE:**

Więcej informacji o instytucjach oferujących kształcenie, szkolenie i/lub walidację kompetencji w ramach zawodu można uzyskać, korzystając z **polecanych źródeł danych**.

**Polecane źródła danych** [dostęp: 31.10.2018]:

Szkolnictwo wyższe:

[www.wybierzstudia.nauka.gov.pl](http://www.wybierzstudia.nauka.gov.pl/)

Szkolnictwo zawodowe:

[https://www.ore.edu.pl/category/ksztalcenie](https://www.ore.edu.pl/category/ksztalcenie-zawodowe-i-ustawiczne)-zawodowe-i-ustawiczne

[http://doradztwo.ore.edu.pl/wybieram](http://doradztwo.ore.edu.pl/wybieram-zawod/)-zawod

[https://zrp.pl](https://zrp.pl/)

Szkolenia zawodowe:

Rejestr Instytucji Szkoleniowych – <http://www.stor.praca.gov.pl/portal/#/ris>

Baza Usług Rozwojowych – [https://uslugirozwojowe.parp.gov.pl](https://uslugirozwojowe.parp.gov.pl/)

Inne źródła danych:

Zintegrowany Rejestr Kwalifikacji – [https://rejestr.kwalifikacje.gov.pl](https://rejestr.kwalifikacje.gov.pl/) Bilans Kapitału Ludzkiego – [https://bkl.parp.gov.pl](https://bkl.parp.gov.pl/) Fundacja Rozwoju Systemu Edukacji – [http://www.frse.org.pl,](http://www.frse.org.pl/) [http://europass.org.pl](http://europass.org.pl/)

Learning Opportunities and Qualifications in Europe – <https://ec.europa.eu/ploteus>

#### <span id="page-16-0"></span>**4.3. Zarobki osób wykonujących dany zawód/daną grupę zawodów**

Wynagrodzenie (2018 r.) osób pracujących w zawodzie **sprzedawca reklam internetowych** wynosi – w przybliżeniu – od 3100 zł brutto miesięcznie dla osób początkujących do 6000 zł brutto miesięcznie (w przeliczeniu na jeden etat) dla osób z kilkuletnim doświadczeniem w zawodzie.

Poziom wynagrodzeń uzależniony jest m.in. od:

- − miejsca pracy (wielkość firmy i usytuowanie geograficzne),
- − poziomu wykształcenia,
- − posiadanych kwalifikacji,
- − stażu pracy,
- − wyniku testu przeprowadzonego przez potencjalnego pracodawcę,
- − doświadczenia zawodowego.

Wynagrodzenie osób pracujących w zawodzie sprzedawca reklam internetowych często ma charakter prowizyjny. Oznacza to, że wynagrodzenie jest uzależnione od osiągnięcia określonych celów sprzedażowych lub spełnienia innych kryteriów, np. pozyskania określonej liczby nowych klientów. System prowizyjny jest też łączony z systemem czasowym wynagradzania, czyli zawiera stałe stawki wynagrodzenia za określony czas pracy np. w stawce godzinowej lub miesięcznej. Najczęściej jest to wysokość minimalnego wynagrodzenia, choć nie jest to regułą.

Wysokość wynagrodzenia zasadniczego ustala pracodawca z góry. Natomiast prowizja jest elementem zmiennym wynagrodzenia, zależnym od zaangażowania pracownika. Pozapłacowe składniki wynagrodzenia w zawodzie sprzedawca reklam internetowych są uwarunkowane przepisami wewnętrznymi danego pracodawcy, w ramach których są oferowane np. szkolenia zawodowe, opieka medyczna, zajęcia sportowe, bilety do kina, bony zakupowe.

#### **WAŻNE:**

**Zarobki osób wykonujących dany zawód/grupę zawodów są orientacyjne i mogą szybko stracić aktualność.**  Dlatego na bieżąco należy sprawdzać, jakie zarobki oferuje rynek pracy, korzystając z **polecanych źródeł danych.** 

**Polecane źródła danych** [dostęp: 31.10.2018]:

Wynagrodzenie w Polsce według danych GUS:

[http://stat.gov.pl/obszary](http://stat.gov.pl/obszary-tematyczne/rynek-pracy/pracujacy-zatrudnieni-wynagrodzenia-koszty-pracy/)-tematyczne/rynek-pracy/pracujacy-zatrudnieni-wynagrodzenia-koszty-pracy

Przykładowe portale informujące o zarobkach:

<https://wynagrodzenia.pl/gus>

[https://wynagrodzenia.pl/kategoria/zarobki](https://wynagrodzenia.pl/kategoria/zarobki-na-stanowiskach-i-szczeblach)-na-stanowiskach-i-szczeblach

[https://sedlak.pl/raporty](https://sedlak.pl/raporty-placowe)-placowe

[https://zarobki.pracuj.pl](https://zarobki.pracuj.pl/)

[https://www.forbes.pl/ogolnopolskie](https://www.forbes.pl/ogolnopolskie-badanie-wynagrodzen)-badanie-wynagrodzen

[https://www.kariera.pl/wynagrodzenia](https://www.kariera.pl/wynagrodzenia/)

#### <span id="page-17-0"></span>**4.4. Możliwości zatrudnienia osób niepełnosprawnych w zawodzie**

W zawodzie **sprzedawca reklam internetowych** możliwe jest zatrudnienie osób niepełnosprawnych.

Warunkiem niezbędnym do zatrudnienia osób z niepełnosprawnościami w zawodzie jest identyfikacja indywidualnych barier i dostosowanie stanowiska pracy pod względem technicznym i organizacyjnym do rodzaju niepełnosprawności:

- z dysfunkcją narządu wzroku (04-O), w przypadku możliwości skorygowania ich szkłami optycznymi lub soczewkami kontaktowymi,
- − z niewielką dysfunkcją kończyn górnych (05-R), która nie wyklucza wykonywania pracy przy komputerze, wymagane jest wówczas dostosowanie sprzętu komputerowego,
- − z niewielką dysfunkcją kończyn dolnych (05-R), wymagane jest wówczas wyposażenie stanowiska w uchwyty, poręcze, regulowaną wysokość krzesła, podnóżka i inne udogodnienia,
- − innymi rodzajami niepełnosprawności wynikającymi z chorób układu krążenia, oddechowego, pokarmowego, moczowo-płciowego i in., pod warunkiem, że praca nie wymaga znacznego wysiłku fizycznego lub jest zorganizowana w taki sposób, aby pracownik miał możliwość regularnego przyjmowania leków i dokonywania niezbędnych zabiegów pielęgnacyjno- -medycznych (np. zastrzyków insulinowych).

#### **WAŻNE:**

Decyzja o zatrudnieniu osoby z jakimkolwiek rodzajem niepełnosprawności może być podjęta wyłącznie po indywidualnej konsultacji z lekarzem medycyny pracy.

# <span id="page-17-1"></span>**5. ODNIESIENIE DO EUROPEJSKIEJ KLASYFIKACJI UMIEJĘTNOŚCI/KOMPETENCJI, KWALIFIKACJI I ZAWODÓW (ESCO)**

Europejska klasyfikacja umiejętności/kompetencji, kwalifikacji i zawodów (European Skills/Competences, Qualifications and Occupations – ESCO) jest narzędziem łączącym rynek edukacji z rynkiem pracy. ESCO jest częścią strategii "Europa 2020". W klasyfikacji określono i uszeregowano umiejętności, kompetencje, kwalifikacje i zawody istotne dla unijnego rynku pracy oraz kształcenia i szkolenia. Tworzenie europejskiego rynku pracy, a w przyszłości wspólnego obszaru kształcenia ustawicznego wymaga, aby zdobywane przez jednostki umiejętności oraz kwalifikacje były zrozumiałe oraz łatwo porównywalne między krajami, a także – by promowały mobilność wśród pracowników.

Obecnie (2018 r.) klasyfikacja ESCO jest dostępna w 27 językach (w 24 językach UE, islandzkim, norweskim i arabskim) za pośrednictwem platformy ESCO: <https://ec.europa.eu/esco/portal/home>

Klasyfikacja ESCO została oparta na trzech filarach i pokazuje w sposób systematyczny relacje między nimi:

- **Zawody:** <https://ec.europa.eu/esco/portal/occupation>
- **Umiejętności/Kompetencje:** <https://ec.europa.eu/esco/portal/skill>
- <span id="page-17-2"></span>• **Kwalifikacje:** <https://ec.europa.eu/esco/portal/qualification>

### **6. ŹRÓDŁA DODATKOWYCH INFORMACJI O ZAWODZIE**

#### **Podstawowe regulacje prawne:**

Stan prawny na dzień: 31.10. 2018 r.

- Ustawa z dnia 14 grudnia 2016 r. Prawo oświatowe (t.j. Dz. U. z 2018 r. poz. 996, z późn. zm.).
- Ustawa z dnia 22 grudnia 2015 r. o Zintegrowanym Systemie Kwalifikacji (t.j. Dz. U. z 2017 r. poz. 986, z późn. zm.).
- Ustawa z dnia 20 kwietnia 2004 r. o promocji zatrudnienia i instytucjach rynku pracy (t.j. Dz. U. z 2018 r. poz. 1265, z późn. zm.).
- Rozporządzenie Ministra Edukacji Narodowej z dnia 18 sierpnia 2017 r. w sprawie szczegółowych warunków i sposobu przeprowadzania egzaminu potwierdzającego kwalifikacje w zawodzie (Dz. U. poz. 1663).
- Rozporządzenie Ministra Edukacji Narodowej z dnia 31 marca 2017 r. w sprawie podstawy programowej kształcenia w zawodach (Dz. U. poz. 860, z późn. zm.).
- Rozporządzenie Ministra Edukacji Narodowej z dnia 13 marca 2017 r. w sprawie klasyfikacji zawodów szkolnictwa zawodowego (Dz. U. poz. 622, z późn. zm.).
- Rozporządzenie Ministra Edukacji Narodowej z dnia 13 kwietnia 2016 r. w sprawie charakterystyk drugiego stopnia Polskiej Ramy Kwalifikacji typowych dla kwalifikacji o charakterze zawodowym – poziomy 1–8 (t.j. Dz. U. poz. 537).
- Rozporządzenie Ministra Pracy i Polityki Społecznej z dnia 7 sierpnia 2014 r. w sprawie klasyfikacji zawodów i specjalności na potrzeby rynku pracy oraz zakresu jej stosowania (t.j. Dz. U. z 2018 r. poz. 227).

#### **Literatura branżowa:**

- Bickerton P., Bickerton M., Pardesi U.: Marketing w Internecie. Gdańskie Wydawnictwo Psychologiczne, Gdańsk 2006.
- Kobis P.: Marketing z Google. PWN, Warszawa 2018.
- Kotarbiński J.: Sztuka marketingu. eLitera, Warszawa 2015.
- Kotler P.: Marketing 4.0. MT Biznes, Warszawa 2017.
- Marzec K.: Adwords i Analytics zostań certyfikowanym specjalistą. PWN, Warszawa 2017.
- Mazurek G.: E-marketing. Planowanie, narzędzia, praktyka. Poltext, Warszawa 2018.
- Mazurek G.: E-marketing. Strategia, planowanie, ryzyko. Poltext, Warszawa 2018.
- Szwarc-Garcia B.: Content marketing i social media. PWN, Warszawa 2017.

#### **Zasoby internetowe** [dostęp: 31.10.2018]:

- Baza danych standardów kwalifikacji/kompetencji zawodowych i modułowych programów szkoleń[: ftp://kwalifikacje.praca.gov.pl](ftp://kwalifikacje.praca.gov.pl/)
- BusinessInsider:<https://businessinsider.com.pl/media/marketing>
- Dobre praktyki e-mail marketingu. IAB Polska, Warszawa 2009: [https://www.iab.org.pl/wp](https://www.iab.org.pl/wp-content/uploads/2014/01/Dobre_praktyki_e-mail_marketingu.pdf)[content/uploads/2014/01/Dobre\\_praktyki\\_e](https://www.iab.org.pl/wp-content/uploads/2014/01/Dobre_praktyki_e-mail_marketingu.pdf)-mail\_marketingu.pdf
- Informator dotyczący egzaminu potwierdzającego kwalifikacje w zawodzie technik informatyk [https://cke.gov.pl/images/\\_EGZAMIN\\_ZAWODOWY/informatory/formula\\_2017/351203.pdf](https://cke.gov.pl/images/_EGZAMIN_ZAWODOWY/informatory/formula_2017/351203.pdf)
- Informator dotyczący egzaminu potwierdzającego kwalifikacje w zawodzie technik handlowiec [https://cke.gov.pl/images/\\_EGZAMIN\\_ZAWODOWY/informatory/formula\\_2017/522305.pdf](https://cke.gov.pl/images/_EGZAMIN_ZAWODOWY/informatory/formula_2017/522305.pdf)
- Online marketing: [https://o](https://o-m.pl/)-m.pl
- Portal Asystent BHP: [https://asystentbhp.pl](https://asystentbhp.pl/)
- Portal Innowacji: [http://www.pi.gov.pl](http://www.pi.gov.pl/)
- Projekt Zintegrowany System Kwalifikacji: [http://kwalifikacje.edu.pl](http://kwalifikacje.edu.pl/)
- Standardy orzecznictwa lekarskiego ZUS: [http://www.zus.pl/lekarze/publikacje/standardy](http://www.zus.pl/lekarze/publikacje/standardy-orzecznictwa-lekarskiego-zus)[orzecznictwa](http://www.zus.pl/lekarze/publikacje/standardy-orzecznictwa-lekarskiego-zus)-lekarskiego-zus
- Wyszukiwarka opisów zawodów: [http://psz.praca.gov.pl/rynek](http://psz.praca.gov.pl/rynek-pracy/bazy-danych/klasyfikacja-zawodow-i-specjalnosci/wyszukiwarka-opisow-zawodow)-pracy/bazy-danych/klasyfikacjazawodow-i-[specjalnosci/wyszukiwarka](http://psz.praca.gov.pl/rynek-pracy/bazy-danych/klasyfikacja-zawodow-i-specjalnosci/wyszukiwarka-opisow-zawodow)-opisow-zawodow

# <span id="page-19-0"></span>**7. SŁOWNIK POJĘĆ**

# <span id="page-19-1"></span>**7.1. Definicje powiązane z opisem informacji o zawodzie (zawodoznawcze)**

![](_page_19_Picture_1270.jpeg)

![](_page_20_Picture_1178.jpeg)

![](_page_21_Picture_382.jpeg)

# <span id="page-21-0"></span>**7.2. Definicje związane z wykonywaniem zawodu (branżowe)**

![](_page_21_Picture_383.jpeg)

# **www.psz.praca.gov.pl**

# ZASTOSOWANIE INFORMACJI O ZAWODACH

### **Wsparcie dla pracowników i klientów instytucji rynku pracy w zakresie:**

- skutecznego podejmowania decyzji dotyczących wyboru zawodu, pracy/zatrudnienia,
- nabywania nowych lub rozszerzania już posiadanych kompetencji zawodowych,
- zmiany kwalifikacji zawodowych zgodnie z potrzebami rynku pracy,
- • dopasowywania treści szkoleń kontraktowanych przez urzędy pracy do potrzeb rynku pracy.

#### **Wsparcie dla różnych grup interesariuszy w zakresie:**

- • poradnictwa i doradztwa zawodowego,
- tworzenia i aktualizacji ofert szkoleniowych dla rynku pracy,
- dostosowania oferty kształcenia zawodowego do wymagań rynku pracy,
- tworzenia i aktualizacji opisów stanowisk pracy,
- przygotowania lub aktualizacji opisu kwalifikacji rynkowych wprowadzanych do Zintegrowanego Systemu Kwalifikacji.